## How to make the picture of paint net vector

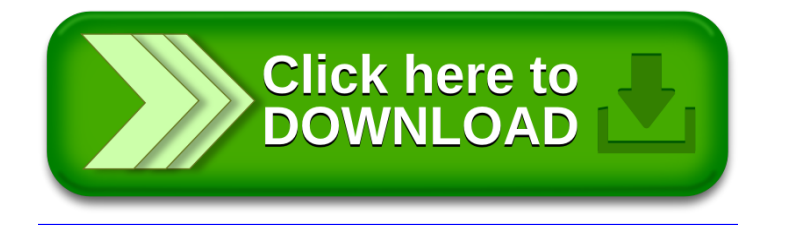